# Lettre d'information des IA-IPR de mathématiques de l'académie de Nantes, septembre 2016

# Sommaire

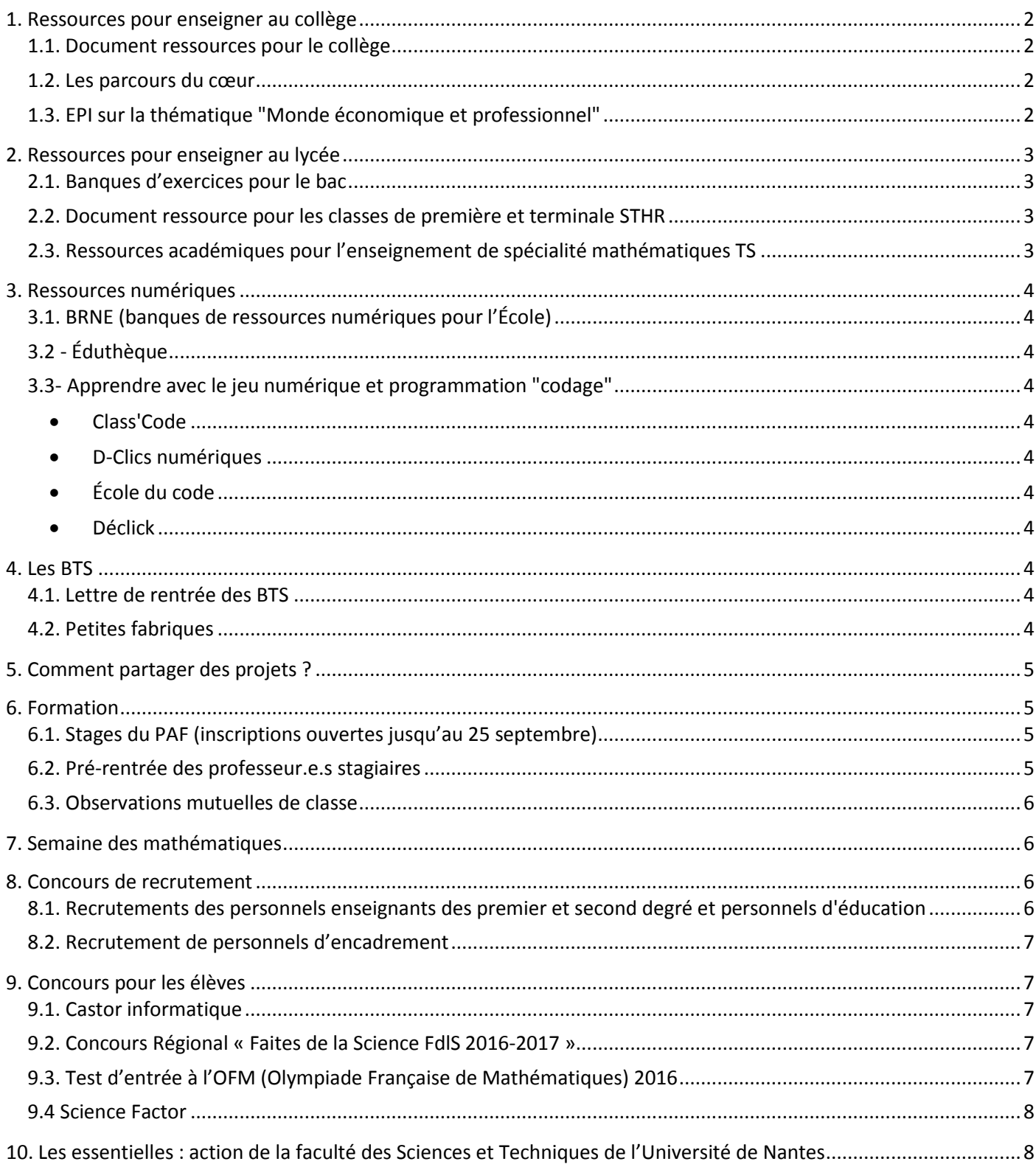

# <span id="page-1-0"></span>1. Ressources pour enseigner au collège

## <span id="page-1-1"></span>1.1. Document ressources pour le collège

La publication de document ressources pour éclairer la mise en œuvre du programme des cycles 3 et 4 se poursuit.

Nous attirons votre attention sur ceux du cycle 3 qui sont parus récemment, notamment le document sur le calcul en ligne qui donne des pistes intéressantes de travail qui mériteraient d'être poursuivies au cycle 4.

[http://www.pedagogie.ac-nantes.fr/mathematiques/informations/priorites-academiques/reforme-du-college-](http://www.pedagogie.ac-nantes.fr/mathematiques/informations/priorites-academiques/reforme-du-college-2016/reforme-du-college-2016-documents-ressources-927136.kjsp)[2016/reforme-du-college-2016-documents-ressources-927136.kjsp](http://www.pedagogie.ac-nantes.fr/mathematiques/informations/priorites-academiques/reforme-du-college-2016/reforme-du-college-2016-documents-ressources-927136.kjsp)

## <span id="page-1-2"></span>1.2. Les parcours du cœur

Ce guide sur les "parcours du cœur" [http://fedecardio.org/sites/default/files/pdf/ffc-guide\\_pedagogique-21juin.pdf](http://fedecardio.org/sites/default/files/pdf/ffc-guide_pedagogique-21juin.pdf) est le fruit d'une collaboration entre la MGEN, l'académie de Lille et la fédération française de cardiologie. Il propose des textes institutionnels, des analyses de situations, des exemples, des extraits de recherches scientifiques et concerne l'école, le collège, le lycée, explicitement (lien avec socle commun et programmes, avec les contextes, avec les instances, avec les acteurs, dont le rôle est explicité). Cette ressource expose explicitement une manière de s'emparer du parcours éducatif de santé, des EPI, des liaisons, de l'apprentissage "porter secours", des programmes disciplinaires (EPS et SVT surtout, mais aussi français, mathématiques, langues vivantes, géographie...).

# <span id="page-1-3"></span>1.3. EPI sur la thématique "Monde économique et professionnel"

Le webpédagogique a édité 5 démarches originales pour mettre les élèves en activité et découvrir ce qui pourrait bien les intéresser par la suite.

#### **Le forum des métiers :**

Cet EPI conçu en partenariat avec les Industries technologiques guidera vos élèves dans l'organisation du forum des métiers du collège. Événement rituel de votre établissement, il sera cette année un peu différent, car organisé par les élèves eux.elles-mêmes. Prendre contact avec des professionnel.le.s, organiser la journée, informer les élèves... Un véritable projet à préparer dès maintenant !

[L'EPI "Forum des métiers" ici](http://newsletters.lewebpedagogique.com/l/5kP5ZeLgpIkJWhHsCwmptQ/5e0hzUFUaCVZEzscCoheyg/eknlqNHHIOFEjNMnwRpEyQ)

#### **Reportage sur les métiers de l'agro-alimentaire :**

Apprenti.e.s reporters, vos élèves vont mener l'enquête sur la filière agro-alimentaire. En s'appuyant sur les dynamiques de leur région, elles.ils explorent, caméra à l'épaule, les différentes facettes d'une filière méconnue. Un EPI proposé en partenariat avec Interbev.

[L'EPI "Reportage métiers" ici](http://newsletters.lewebpedagogique.com/l/5kP5ZeLgpIkJWhHsCwmptQ/BpD4cki892A21wU9LTuUjl1Q/eknlqNHHIOFEjNMnwRpEyQ)

## **La mini-entreprise :**

Et puis, après tout, il n'y a pas d'âge pour entreprendre. Accompagnez vos élèves dans la création d'une minientreprise en suivant les étapes proposées par Entreprendre pour Apprendre. Des milliers d'élèves ont déjà suivi une démarche bien cadrée et documentée par l'association EPA.

[L'EPI "Monter une mini-entreprise" ici](http://newsletters.lewebpedagogique.com/l/5kP5ZeLgpIkJWhHsCwmptQ/GSz93AXT5WQAZ3CcHw6dHw/eknlqNHHIOFEjNMnwRpEyQ)

## **Un.une entrepreneur.se dans ma classe :**

L'association 100 000 entrepreneur.se.s s'organise pour faire venir dans votre classe un.e témoin qui ouvrira d'autres perspectives à vos élèves. L'EPI vous propose des pistes de travail pour préparer cette rencontre et faire en sorte qu'elle soit le début d'une véritable réflexion des élèves.

[L'EPI "Un entrepreneur dans ma classe" ici](http://newsletters.lewebpedagogique.com/l/5kP5ZeLgpIkJWhHsCwmptQ/Ip9OqHAdjNMPLE65uxv1kg/eknlqNHHIOFEjNMnwRpEyQ)

**Je filme le métier qui me plaît :**

Cette opération est devenue en quelques années « LA » référence de la découverte des métiers en vidéo. En produisant eux-mêmes un film (sur un métier qui leur plaît) vos élèves vont mener un véritable travail de découverte encadré par une méthodologie maintenant éprouvée.

[L'EPI "Je filme le métier qui me plaît" ici](http://newsletters.lewebpedagogique.com/l/5kP5ZeLgpIkJWhHsCwmptQ/cIRZ892ZzqR5Cx4YO6SXrUBg/eknlqNHHIOFEjNMnwRpEyQ)

# <span id="page-2-0"></span>2. Ressources pour enseigner au lycée

## <span id="page-2-1"></span>2.1. Banques d'exercices pour le bac

Pour celles et ceux d'entre vous qui débutez l'enseignement au lycée, nous vous rappelons que la DGESCO a publié pour les mathématiques deux banques de problèmes pour les classes de terminales (octobre 2014 et mars 2016). Ces ressources sont destinées à une réflexion et un travail sur les exercices avec prise d'initiative à proposer en évaluation et en formation. La banque parue en mars 2016 propose dans une première partie une analyse didactique des exercices posés au baccalauréat de la session 2015 qui comportent des questions avec prise d'initiative. L'objectif de cette analyse est double :

- $\triangleright$  pointer la prise d'initiative et envisager des évolutions possibles ;
- mettre en évidence les compétences mises en œuvre pour la résolution et donc évaluées de façon sous-jacente.

La seconde partie propose des exercices nouveaux déclinés en deux versions, élaborés à partir de contributions d'enseignant.e.s et d'IA-IPR.

[http://www.pedagogie.ac-nantes.fr/mathematiques/textes/programmes/les-programmes-en-vigueur-au-lycee-](http://www.pedagogie.ac-nantes.fr/mathematiques/textes/programmes/les-programmes-en-vigueur-au-lycee-601594.kjsp?RH=1384708991041)[601594.kjsp?RH=1384708991041](http://www.pedagogie.ac-nantes.fr/mathematiques/textes/programmes/les-programmes-en-vigueur-au-lycee-601594.kjsp?RH=1384708991041)

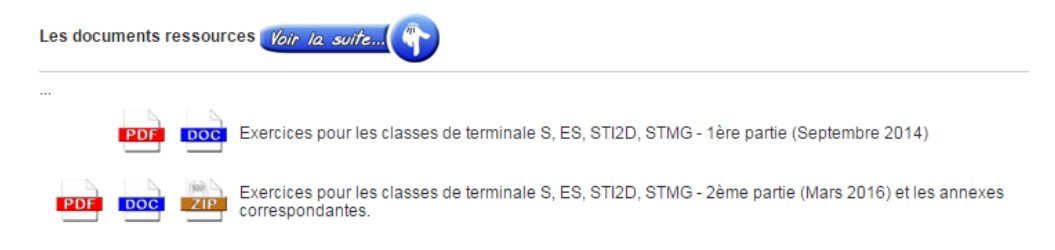

## <span id="page-2-2"></span>2.2. Document ressource pour les classes de première et terminale STHR

Il vient d'être publié. Certaines activités peuvent tout à fait trouver leur place dans d'autres séries (comme c'était d'ailleurs le cas pour celles du document ressource de la classe de seconde).

[http://www.pedagogie.ac-nantes.fr/mathematiques/textes/programmes/les-programmes-en-vigueur-au-lycee-](http://www.pedagogie.ac-nantes.fr/mathematiques/textes/programmes/les-programmes-en-vigueur-au-lycee-601594.kjsp?RH=1384708991041)[601594.kjsp?RH=1384708991041](http://www.pedagogie.ac-nantes.fr/mathematiques/textes/programmes/les-programmes-en-vigueur-au-lycee-601594.kjsp?RH=1384708991041)

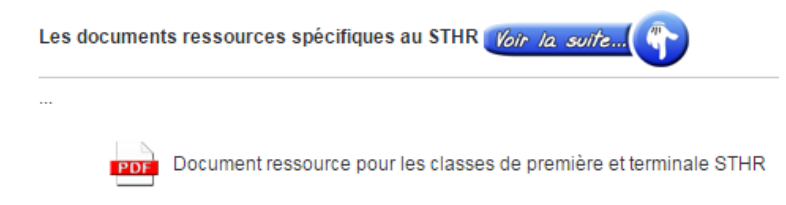

## <span id="page-2-3"></span>2.3. Ressources académiques pour l'enseignement de spécialité mathématiques TS

Des activités travaillées dans les petites fabriques « spé maths » sont désormais en ligne [http://www.pedagogie.ac](http://www.pedagogie.ac-nantes.fr/mathematiques/enseignement/)[nantes.fr/mathematiques/enseignement/](http://www.pedagogie.ac-nantes.fr/mathematiques/enseignement/)

# <span id="page-3-0"></span>3. Ressources numériques

## <span id="page-3-1"></span>3.1. BRNE (banques de ressources numériques pour l'École)

Les banques sont référencées sur les cycles. Des ressources sont déjà livrées. Est prévue une livraison progressive entre la rentrée et décembre en trois vagues. <http://www.edutheque.fr/accueil.html>

## <span id="page-3-2"></span>3.2 - Éduthèque

Lorsqu'elles sont « découvertes », ces ressources sont plutôt plébiscitées. <http://www.edutheque.fr/accueil.html>

## <span id="page-3-4"></span><span id="page-3-3"></span>3.3- Apprendre avec le jeu numérique et programmation "codage"

- Class'Code consiste à fédérer les acteurs et former des intervenant.e.s, grâce à une plate-forme d'apprentissage diffusant un contenu du type "MOOC" tutoré. Il engage à maîtriser la pensée informatique pour la transmettre (cheffe de file : Inria - site : <https://classcode.fr/>). L'académie de Nantes a été expérimentatrice, et s'est impliquée par le biais de la DAN (Direction Académique au Numérique) et de l'inspection pédagogique de Mathématiques.
- <span id="page-3-5"></span> D-Clics numériques (nom initial Déclics du numérique) est un projet d'éducation active auprès d'enfants de 8 à 14 ans, proposant également des formations courtes adaptées aux enseignant.e.s et aux animateur.rice.s des collectivités et des associations gestionnaires de structures de loisirs périscolaires, ainsi que des actions d'accompagnement et de diffusion des outils, en particulier dans le cadre des nouveaux rythmes scolaires (Cheffe de file : Ligue de l'Enseignement - site : [http://d-clicsnumeriques.org/\)](http://d-clicsnumeriques.org/).
- <span id="page-3-6"></span> École du code (nom initial Code-Décode) vise à initier et sensibiliser les enfants du primaire (dans un cadre périscolaire) et du collège (dans le cadre scolaire) à la programmation, la littératie numérique et la culture code (Cheffe de file : Bibliothèque sans frontière - site : [http://www.code-decode.net/\)](http://www.code-decode.net/)
- <span id="page-3-7"></span> Déclick propose le développement d'une plateforme proposant des contenus interactifs pour accompagner les enseignant.e.s dans le traitement de la programmation informatique et la construction des notions d'algorithmie dès la rentrée 2016, en lien avec les projets de programmes cycle 3 et cycle 4 (Cheffe de file : association Colombbus - site <http://www.declick.org/> ) - partenariat avec France IOI, en charge du concours Castor, mais aussi avec les autres porteurs de projets pour favoriser les complémentarités et garantir la diffusion la plus large possible de la culture numérique.

[D-Clics numériques -](http://www.declick.net/contents/4029%252F4026%252F4020%252F1591328894182248695?sell=2) séances 4 à 7 (cycle3) [Pac-Man](http://www.declick.net/contents/4029%252F4026%252F4020%252F1837920268133397030?sell=2) (cycle 4) [Castor](http://www.declick.net/contents/4029%252F4026%252F4020%252F337707594283792431?sell=2) (préparation concours Castor)

## <span id="page-3-8"></span>4. Les BTS

## <span id="page-3-9"></span>4.1. Lettre de rentrée des BTS

La « lettre de rentrée des BTS » est parue. Vous trouverez dans cette lettre et notamment dans **son annexe sur le CCF** de très précieuses informations.

[http://www.pedagogie.ac-nantes.fr/mathematiques/textes/programmes/les-programmes-en-vigueur-en-bts-](http://www.pedagogie.ac-nantes.fr/mathematiques/textes/programmes/les-programmes-en-vigueur-en-bts-867629.kjsp)[867629.kjsp](http://www.pedagogie.ac-nantes.fr/mathematiques/textes/programmes/les-programmes-en-vigueur-en-bts-867629.kjsp)

## <span id="page-3-10"></span>4.2. Petites fabriques

Certain.e.s d'entre vous nous ont fait part de leur souhait de pouvoir continuer à échanger sur le CCF avec d'autres collègues, en plus de partage permis par caraïbes. Pour répondre à cette demande nous vous proposons d'étudier la mise en place d'une ou plusieurs petites fabriques « le CCF en mathématiques au BTS » qui seraient des lieux d'échanges et de mutualisation. Cela pourrait prendre la forme de quelques regroupements dans l'année (il s'agirait de regroupements de proximité, sur le modèle de ce qui se fait en DNL, qui auraient lieu en fonction des besoins et

sur un créneau qui pourrait être connu à l'avance et décidé entre vous). Nous vous remercions de nous faire savoir par mail si vous seriez intéressé.e par la mise en place d'un tel dispositif.

# <span id="page-4-0"></span>5. Comment partager des projets ?

Certain.e.s enseignant.e.s se posent la question du partage de projets, par exemple dans le cadre de projets algorithmiques, entre les élèves et/ou l'enseignant.e et les élèves.

Des solutions invitent à ouvrir sur un site un compte classe dans lequel chaque élève aurait un identifiant et un mot de passe, en y laissant des informations personnelles (date de naissance, sexe, pays, ...). Cela pose un vrai problème de légalité sur l'usage de ces informations et sur la conformité avec la législation française : sait-on ce qui est fait de ces informations ? Ces informations sont-elles stockées sur un serveur répondant à la législation française ? Faut-il demander une autorisation aux familles pour créer ces comptes (pour cette question la réponse est oui. Il est vrai que si les élèves lycéen.ne.s ne sont pas majeur.e.s en général, la situation en collège reste particulière du fait du très jeune âge des élèves) ? Qui est propriétaire des fichiers déposés ? ...

Les questions sont nombreuses. Et les réponses laissent à penser qu'il est prudent de ne pas faire appel à ce type de procédé dans un cadre scolaire. Si jamais cela se faisait, il faudrait pour le moins imaginer une déclaration à la CNIL, une demande par écrit aux parents (avec possibilités pour ceux-ci de refuser...).

## e-lyco

Lors de séances informatiques dans l'établissement, ou de travaux demandés à domicile, l'environnement **e-lyco** ouvre des possibilités :

- [remise en ligne par le cahier de textes](http://www.pedagogie.ac-nantes.fr/numerique-et-enseignement/e-lyco/pratiques-pedagogiques/le-cahier-de-textes-outil-pendant-le-temps-de-classe-683754.kjsp) : le jour même ou avec un décalage choisi par l'enseignant.e. On récupère tous les documents sur la même page et on peut les renvoyer corrigés à l'ensemble des élèves de la classe en une seule action.

- [ouverture d'un blog](http://www.pedagogie.ac-nantes.fr/numerique-et-enseignement/e-lyco/pratiques-pedagogiques/mutualiser-des-resultats-pour-exploiter-collectivement-une-seance-de-tp-en-sciences-591158.kjsp), d'un forum ou page en donnant des droits à des élèves (avec modération probablement pour se prémunir de dérives toujours possibles)

- travail collaboratif par le biais du pad (document explicatif sur [cette page du site académique\)](http://www.pedagogie.ac-nantes.fr/mathematiques/enseignement/groupe-de-recherche/actions-nationales-2015-2016/labyrinthe-931029.kjsp?RH=1447781579652)

Des travaux par binômes (ou davantage) permettent aussi d'avoir moins de fichiers à traiter : l'enseignant.e doit alors gérer en classe le fait que chacun apporte à la construction du travail commun. La messagerie e-lyco peut permettre d'individualiser ponctuellement si nécessaire.

# <span id="page-4-1"></span>6. Formation

## <span id="page-4-2"></span>6.1. Stages du PAF (inscriptions ouvertes jusqu'au 25 septembre)

 Vous trouverez le descriptif des stages mathématiques proposés au PAF de cette année <http://www.pedagogie.ac-nantes.fr/mathematiques/>

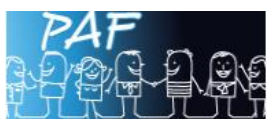

- Deux stages du PAF de la DAAC vont concerner tout particulièrement le domaine sciences cette année :
- Élaborer et mettre en œuvre un projet EAC à partir d'un événement culturel : la fête de la science (identifiant : 16A0170419 – module : 38057),

 Mieux connaitre un territoire et ses acteurs : l'estuaire de la Loire (identifiant : 16A0170431 – module : 38108). Le descriptif de tous les stages proposés par la DAAC est donné au niveau de la « une » de la rubrique de la DAAC.

## <span id="page-4-3"></span>6.2. Pré-rentrée des professeur.e.s stagiaires

Les diaporamas utilisés lors de la prérentrée sont en ligne : [http://www.pedagogie.ac-nantes.fr/mathematiques/in](http://www.pedagogie.ac-nantes.fr/mathematiques/informations/paf-formations/)[formations/paf-formations/](http://www.pedagogie.ac-nantes.fr/mathematiques/informations/paf-formations/)

## <span id="page-5-0"></span>6.3. Observations mutuelles de classe

Des dispositifs simples à mettre en place, comme les visites mutuelles de classes font partie des dispositifs de formation et sont déclarés comme tels. Ces visites peuvent permettre de répondre à des besoins de formation et d'amélioration des compétences professionnelles dans un cadre de proximité. Cela enrichit tout particulièrement le travail de liaison collège-lycée.

La démarche à suivre est la suivante :

- 1) Informer les IA-IPR de mathématiques de votre souhait de visite mutuelle de classe en exposant en quelques mots le dispositif envisagé (noms des professeur.e.s, thème de travail, …).
- 2) Télécharger et compléter le formulaire de demande de visite mutuelle de classe : [http://www.ac](http://www.ac-nantes.fr/medias/fichier/visite-mutuelle-de-classe-demande-individuelle_1463568199589-doc?INLINE=FALSE)[nantes.fr/medias/fichier/visite-mutuelle-de-classe-demande-individuelle\\_1463568199589-doc?IN-](http://www.ac-nantes.fr/medias/fichier/visite-mutuelle-de-classe-demande-individuelle_1463568199589-doc?INLINE=FALSE)[LINE=FALSE](http://www.ac-nantes.fr/medias/fichier/visite-mutuelle-de-classe-demande-individuelle_1463568199589-doc?INLINE=FALSE) (l'accord des deux chef.fe.s d'établissements est requis).
- 3) Envoyer le formulaire à la DAFPEN au-moins une semaine avant le début du dispositif à l'adresse suivante : [ce.dafpen@ac-nantes.fr](mailto:ce.dafpen@ac-nantes.fr)

Vous retrouverez cette démarche sur l'espace formation du site académique : [http://www.ac-nantes.fr/personnels](http://www.ac-nantes.fr/personnels-et-recrutement/espace-formation/offre-de-formation/enseignants-cpe-cop/visite-mutuelles-de-classe-801979.kjsp?RH=1395934732676)[et-recrutement/espace-formation/offre-de-formation/enseignants-cpe-cop/visite-mutuelles-de-classe-](http://www.ac-nantes.fr/personnels-et-recrutement/espace-formation/offre-de-formation/enseignants-cpe-cop/visite-mutuelles-de-classe-801979.kjsp?RH=1395934732676)[801979.kjsp?RH=1395934732676](http://www.ac-nantes.fr/personnels-et-recrutement/espace-formation/offre-de-formation/enseignants-cpe-cop/visite-mutuelles-de-classe-801979.kjsp?RH=1395934732676)

# <span id="page-5-1"></span>7. Semaine des mathématiques

La semaine des mathématiques aura lieu cette année du 13 au 19 mars 2017 sur le thème très riche « mathématiques et langages ».

Toutes vos idées sont les bienvenues pour faire partager le plaisir de pratiquer notre belle discipline.

Nous vous signalons à ce propos que l'association Résonance Art & Science, organise une journée Art & Science à l'espace Capellia (à La chapelle sur Erdre, en Loire Atlantique), à l'occasion du Pi-day 2017 (soit le mardi 14 mars 2017, au milieu de la semaine des maths), de 10h à 22h. La compagnie invitée le soir sera, sous réserve, formée de mathématicien.ne.s de l'ENS Lyon et évoquera deux des filles de George Boole et Mary Everest. On y parlera de maths, de quatrième dimension et de femmes de science. Des renseignements peuvent être pris [à resonance@mathom.fr](mailto:resonance@mathom.fr) .

## <span id="page-5-2"></span>8. Concours de recrutement

## <span id="page-5-3"></span>8.1. Recrutements des personnels enseignants des premier et second degré et personnels d'éducation

**Période d'inscriptions** du jeudi 08 septembre 2016 à partir de 12h00 au jeudi 13 octobre 2016 jusqu'à 17h00

#### **Concours statutaires 2nd degré**

- Agrégation externe, externe spéciale
- Agrégation interne et concours interne correspondant de l'enseignement privé

• Concours externes et internes et concours externes et internes correspondants de l'enseignement privé sous contrat du CAPES, du CAPET, du CAPEPS et du CAPLP

- Troisièmes concours du CAPES, du CAPET, du CAPLP et troisièmes concours correspondant de l'enseignement privé sous contrat
- Concours externe et interne de CPE

#### **Recrutements réservés**

- Examen professionnalisé d'accès au corps des Professeur.e.s des Écoles (privé)
- Concours réservés du CAPES, du CAPET, du CAPEPS (public et privé)
- Examen professionnalisé d'accès au corps des Professeur.e.s de Lycée Professionnel (public et privé)
- Concours réservé de CPE

#### **Site d'inscription**

L'inscription s'effectue par internet, dans les délais mentionnés ci-dessus, en une phase unique d'inscription et de validation. Les candidat.e.s accèdent au service d'inscription aux adresses suivantes :

Pour les concours de recrutement de professeur.e.s des écoles et de personnels de l'enseignement du second degré : [http://www.devenirenseignant.gouv.fr](http://www.devenirenseignant.gouv.fr/)

Pour les concours de conseiller.ère.s principaux.ales d'éducation :

<http://www.education.gouv.fr/cid99268/devenir-conseiller-principal-education.html>

Tous les renseignements utiles pour vous informer, vous préparer, consulter le guide concours, accéder aux résultats, sont en ligne sur les sites ministériels ci-dessus.

## <span id="page-6-0"></span>8.2. Recrutement de personnels d'encadrement

**Période d'inscription** du jeudi 8 septembre 2016 (12h) au jeudi 13 octobre 2016 (17h) Inspecteur.rice.s d'académie – inspecteurs pédagogiques régionaux Inspecteur.rice.s de l'Éducation nationale Personnels de direction de 1ère et 2ème classes

#### **Site d'inscription**

Pour les personnels d'encadrement : <http://www.education.gouv.fr/siac4>

## <span id="page-6-1"></span>9. Concours pour les élèves

## <span id="page-6-2"></span>9.1. Castor informatique

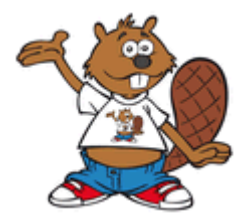

Ce concours aura lieu du 5 au 19 novembre. L'épreuve dure 45 minutes et comporte environ 12 questions interactives. Il est gratuit et ne requiert aucune connaissance préalable en informatique. Il est ouvert du CM1 à la terminale, et s'adapte au niveau des élèves. <http://www.pedagogie.ac-nantes.fr/mathematiques/espace-eleves/>

## <span id="page-6-3"></span>9.2. Concours Régional « Faites de la Science FdlS 2016-2017 »

Ce concours s'adresse aux élèves des classes de tous les lycées et collèges de l'académie de Nantes, encadré.e.s par leurs enseignant.e.s.

Il s'agit de leur donner le goût des sciences en les mobilisant sur des projets scientifiques ou technologiques faisant appel à l'esprit de découverte, de travail en groupe, et dans lesquels l'approche expérimentale est privilégiée.

Les équipes sélectionnées sont soutenues par une bourse de 300 € et préparent leurs réalisations avec l'aide de chercheur.se.s de la région.

<http://www.univ-angers.fr/fr/acces-directs/facultes-et-instituts/faculte-sciences/faites-de-la-science.html>

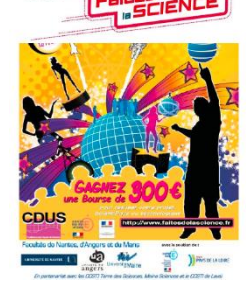

## <span id="page-6-4"></span>9.3. Test d'entrée à l'OFM (Olympiade Française de Mathématiques) 2016

Il s'adresse à des collégien.ne.s (à partir de la quatrième) ou lycéen.ne.s qui aiment les **problèmes de mathématiques originaux**. Ce test se déroulera **le mercredi 5 octobre 2016 après-midi (durée : 4h pour lycéen.ne.s, 3h pour collégien.ne.s,** les élèves composeront dans leurs établissements).

Pour participer au test, chaque élève doit s'inscrire individuellement avant le 28 septembre 2016 à minuit.

Sur le site, [un](http://www.animath.fr/IMG/pdf/eliminatoires.pdf) test de 12 exercices est proposé : les élèves qui n'ont pas déjà participé à certaines compétitions doivent trouver 7 réponses correctes avant le 28 septembre minuit pour se qualifier pour la phase suivante.

Vous trouverez toutes les informations utiles pour l'inscription et les sujets des années précédentes sur le site <http://www.animath.fr/spip.php?article2878>

#### <span id="page-7-0"></span>9.4 Science Factor

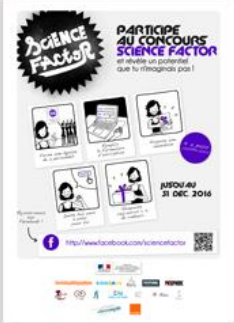

Le lancement de la 5ème édition du concours « Science Factor » 2016/2017 a eu lieu le 9 septembre, avec des personnalités représentant les différents Ministères. Lors de ce lancement les nouveautés 2016/2017 ont été présentées : de nouveaux médias (RTL, TF1, Usine Nouvelle) et des entreprises rejoignent notre jury et contribueront à renforcer la visibilité et l'accompagnement des projets lauréats.

Le concours sera ouvert jusqu'au **31 décembre 2016, aux élèves de la 6ème à la Terminale**. Pour participer, il est demandé aux élèves de compléter un formulaire sur Facebook ou sur le site internet qui décrit le produit ou le service qu'ils.elles rêvent d'inventer. Il s'agit d'une innovation

dont il.elle leur est demandé de démontrer l'utilité. La.le chef.fe d'équipe présentera son projet devant un jury au Ministère de l'Éducation nationale, de l'Enseignement supérieur et de la Recherche. Les membres de chaque équipe gagnante désignée par le jury remporteront chacun 250€ de cadeaux, et avec leur établissement une présentation de leur projet dans Phosphore. Les informations et un kit de communication sont téléchargeable sur : [http://global-con](http://global-contact.net/toolkit/)[tact.net/toolkit/](http://global-contact.net/toolkit/)

Cette année sont mis en place des partenariats afin de faciliter la participation des élèves au concours :

- Pour les collèges, les projets présentés dans le cadre de Science Factor ont le statut d'Enseignements Pratiques Interdisciplinaires. Le WebPédagogique présente trois modèles qui détaillent toutes les étapes pratiques permettant de participer au concours en proposant des projets sur les thématiques suivantes : Environnement & Développement Durable ; Technique, Sciences et Société ; Corps, Santé & Bien-être. Ces projets sont accessibles sur leur plateforme : <http://www.webpedago.com/>

- Pour les lycées, les travaux réalisés dans le cadre des TPE peuvent toujours permettre de participer au concours Science Factor. De nouvelles ressources ont été développées pour les élèves par des partenaires, telles que celles de Futura, site qui a mis en place des pages web pour faciliter et simplifier les recherches et la veille par thème, dont voici deux exemples :

- Environnement: <http://www.futura-sciences.com/planete/environnement/developpement-durable/>

- Science : <http://www.futura-sciences.com/sciences/>

# <span id="page-7-1"></span>10. Les essentielles : action de la faculté des Sciences et Techniques de l'Université de Nantes

Ci-dessous le message d'Éric Paturel Chargé de mission Communication, UFR Sciences et Techniques - Université de Nantes. Les enseignant.e.s intéressé.e.s peuvent contacter directement Éric Pature[l eric.paturel@univ-nantes.fr](file:///D:/Bureau/eric.paturel@univ-nantes.fr)

*Les Essentielles 2016-2017 est une action de la Faculté des Sciences et Techniques de l'Université de Nantes, à destination des lycées du département 44. Cette action répond à deux de nos ambitions : la médiation scientifique et technique, ainsi que l'orientation positive vers les sciences. Légère et adaptée, elle peut s'insérer dans les créneaux MPS en classe de Seconde ou AP de classe de Première S, sur deux heures consécutives.* 

*Elle consiste en la visite de 2 enseignants-chercheurs ou chercheurs de disciplines scientifiques différentes issus de notre faculté (Mathématiques, Physique, Chimie, Informatique, Sciences de la Vie, Sciences de la Terre) pour :* 

*- 2 exposés scientifiques destinés aux lycéens (environ 2x 20 minutes + les questions, soit 1 créneau de 55 min) sur des thématiques de recherche active sur notre campus* 

*- 1 présentation des formations de l'UFR Sciences (environ 40 minutes + les questions, un autre créneau) Le principe est d'offrir un choix suffisant aux établissements en termes de contenus scientifiques. Cette action a déjà été testée dans plusieurs lycées, dont le lycée Jacques Prévert de Savenay en 2013, les lycées du Pays de Retz, de Chateaubriant, et Carcouët en 2014-2015[. L'an dernier, 7 établissements de Loire-Atlantique ont vu la visite d'enseignants](http://www.sciences-techniques.univ-nantes.fr/23197669/0/fiche___pagelibre/&RH=1183385288761)[chercheurs pour les Essentielles.](http://www.sciences-techniques.univ-nantes.fr/23197669/0/fiche___pagelibre/&RH=1183385288761) Les retours sont très positifs, nous espérons en organiser cette année au moins autant que l'année dernière.* 

*Afin que cette action puisse toucher de nombreux lycéens, il est demandé qu'au minimum deux classes de l'établissement concerné puissent profiter de chaque action Les Essentielles.*

Pour nous contacter, vous pouvez utiliser notre adresse mai[l ia-ipr.maths@ac-nantes.fr](mailto:ia-ipr.maths@ac-nantes.fr) **Nous vous rappelons d'utiliser votre adresse professionnelle pour nous écrire.**

Comme vous avez pu le constater, nous essayons d'adopter pour notre communication écrite les principes d'une **communication sans stéréotype de sexe**, préconisée par le Haut Conseil à l'Égalité entre les femmes et les hommes. Pour en savoir plus sur ces principes : [http://www.haut-conseil-egalite.gouv.fr/stereotypes-et-roles-sociaux/actualites-](http://www.haut-conseil-egalite.gouv.fr/stereotypes-et-roles-sociaux/actualites-3/article/lancement-du-guide-pratique-pour)[3/article/lancement-du-guide-pratique-pour](http://www.haut-conseil-egalite.gouv.fr/stereotypes-et-roles-sociaux/actualites-3/article/lancement-du-guide-pratique-pour)

Nous souhaitons à chacun.e une très bonne année scolaire.

Pierre - Yves BIENAIME

Véronique BLUTEAU-DAVY Christophe CAPDEVIELLE Sandrine FLEURANT

Gilles OLLIVIER